# *Read Dump File*

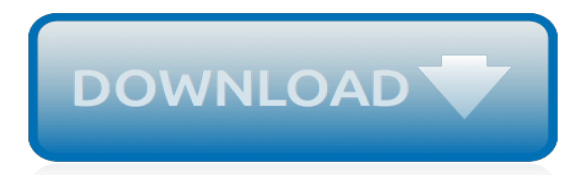

# **Read Dump File**

This step-by-step article describes how to examine a small memory dump file. A small memory dump file can help you determine why your computer crashed.

# **How to read the small memory dump file that is created by ...**

I performed a heap dump manually by invoking the com.sun.management.HotSpotDiagnostic MXBean's dumpHeap operation in jconsole. So I got a dump file. My question: Can jconsole read the dump file? If not, which tool can read it?

## **java - How to read heap dump file which is created by ...**

How to Read Dump Files. This wikiHow teaches you how to analyze your Windows computer's dump files after a crash. Dump files, which are automatically created by Windows after your computer crashes, display a list of programs that were...

# **How to Read Dump Files (with Pictures) - wikiHow**

In computing, a core dump, crash dump, memory dump, or system dump consists of the recorded state of the working memory of a computer program at a specific time, generally when the program has crashed or otherwise terminated abnormally. In practice, other key pieces of program state are usually dumped at the same time, including the processor registers, which may include the program counter ...

# **Core dump - Wikipedia**

Dump generally refers to a place for disposal of domestic waste.The word has other uses alone or in combination, and may refer to:

### **Dump - Wikipedia**

Analyzing a Kernel-Mode Dump File with WinDbg. 05/23/2017; 2 minutes to read; Contributors. In this article. Kernel-mode memory dump files can be analyzed by WinDbg.

# **Analyzing a Kernel-Mode Dump File with WinDbg - Windows ...**

The dreaded blue screen of death (BSoD) has been around since Windows 95. It is scary in a way that this blue screen can happen anytime without the user expecting it and there is no way to recover from this blue screen other than restarting the computer.Obviously the biggest problem is actually when you are working on something important and haven't got a chance to save it.

# **3 Ways to Analyze Memory Dump (.dmp) File • Raymond.CC**

You just need a binary (with debugging symbols included) that is identical to the one that generated the core. Then you can run gdb path/to/the/binary path/to/the/core to debug it.. When it starts up, you can use bt (for backtrace) to get a stack trace from the time of the crash. In the backtrace, each function invocation is given a number.

# **gdb - Core dump file analysis - Stack Overflow**

Hello Azeez N and Thanks for your reply. I had read that article , but I don't think it is a minidump file ; if it is it is gigantic - 0.99Gb in relation to the minidump files I have - all 51 are 93Kb and they are all in C\windows\MINIDUMP whereas the 0.99Gb DMP file was in C\windows.

#### **How to open DMP memory dump file. - Microsoft Community**

You can use the DBCC STACKDUMP command to generate a dump file in SQL Server. For more information, see How to use DBCC STACKDUMP in the more information section.; You can also use a Powershell script to automate SQLDumper command line. F or more information, see How to use Powershell script to generate a dump file in the more information section. ...

#### **How to use the Sqldumper.exe utility to generate a dump ...**

Archived from groups: microsoft.public.windowsxp.general (More info?) When I typed dumpchk c:\windows\minidump min091405-01, the computer told me that...

# **How to Use Dumpchk.exe to check a memory dump file | Tom's ...**

PCAP Next Generation Dump File Format PCAP-DumpFileFormat Status of this Memo. This document is an Internet-Draft and is in full conformance with all provisions of Section 10 of RFC 2026.

# **PCAP Next Generation Dump File Format - WinPcap - Home**

The program I mentioned is for reading .dmp files. I downloaded it last night and ran it to read another forum member's .dmp files. You can trying opening the file in Notepad but it will be difficult to read.

# **How do I read a "crash.dmp" file? | Tom's Hardware Forum**

The Miller Street Landfill, called the Miller Street Dump during its working life, served for more than 20 years as one of multiple dumps scattered around Seattle, often in low-lying areas.

# **Miller Street Landfill, Montlake (Seattle) - HistoryLink.org**

Dump files in the Visual Studio debugger. 11/05/2018; 4 minutes to read; Contributors. all; In this article. A dump file is a snapshot that shows the process that was executing and modules that were loaded for an app at a point in time. A dump with heap information also includes a snapshot of the app's memory at that point.

# **Use dump files in the debugger - Visual Studio | Microsoft ...**

mysqldump requires at least the SELECT privilege for dumped tables, SHOW VIEW for dumped views, TRIGGER for dumped triggers, and LOCK TABLES if the --single-transaction option is not used. Certain options might require other privileges as noted in the option descriptions. To reload a dump file, you must have the privileges required to execute the statements that it contains, such as the ...

# **4.5.4 mysqldump — A Database Backup Program**

Hancock County - 2 sisters in critical condition after crash involving dump truck - 13 WTHR Indianapolis - Hancock County

# **2 sisters in critical condition after crash involving dump ...**

Indiana, Dearborn County, school bus crash, injuries - 22 injured in crash involving school bus and dump truck in southeastern Indiana - 13 WTHR Indianapolis - Indiana, Dearborn County, school bus crash, injuries

# **22 injured in crash involving school bus and dump truck in ...**

We'll show you how to view a DMP file you found on your computer or received as an email attachment, and what it's for. What is a DMP file? The DMP file type is primarily associated with Screen or Memory Dump.One .DMP file that has popped up in questions before is VETLOG.DMP.

# **DMP File Extension - What is it? How to open a DMP file?**

How to Analyze a BSOD Crash Dump: Blue screens of death can be caused by a multitude of factors. There are many tools on the internet that can analyze these; however, Microsoft has its own tool. When a computer is exhibiting problems, most users are reluctant to download a 3rd par...

[read the icebound land](http://littlemandirectory.com/read_the_icebound_land.pdf), [objective type question of osi layer file](http://littlemandirectory.com/objective_type_question_of_osi_layer_file.pdf), [reading harlequins,](http://littlemandirectory.com/reading_harlequins.pdf) [early reading strategies](http://littlemandirectory.com/early_reading_strategies.pdf), [directed reading movements of the moon answers](http://littlemandirectory.com/directed_reading_movements_of_the_moon_answers.pdf), [careful eye grammar editing and proofreading exercises,](http://littlemandirectory.com/careful_eye_grammar_editing_and_proofreading_exercises.pdf) [i do](http://littlemandirectory.com/i_do_or_do_i_are_you_ready_to_change.pdf) [or do i are you ready to change,](http://littlemandirectory.com/i_do_or_do_i_are_you_ready_to_change.pdf) [read cartoon porn comics](http://littlemandirectory.com/read_cartoon_porn_comics.pdf), [journeys leveled readers individual titles set 6 copies](http://littlemandirectory.com/journeys_leveled_readers_individual_titles_set_6_copies_each_level.pdf) [each level](http://littlemandirectory.com/journeys_leveled_readers_individual_titles_set_6_copies_each_level.pdf), [hanuman chalisa read](http://littlemandirectory.com/hanuman_chalisa_read.pdf), [read feed](http://littlemandirectory.com/read_feed.pdf), [piano sight reading 3 the sight reading series,](http://littlemandirectory.com/piano_sight_reading_3_the_sight_reading_series.pdf) [mills & boons reads](http://littlemandirectory.com/mills_boons_reads.pdf), [first grade guided reading lesson](http://littlemandirectory.com/first_grade_guided_reading_lesson.pdf), [electric vehicles nissan altra ev ready for market an article,](http://littlemandirectory.com/electric_vehicles_nissan_altra_ev_ready_for_market_an_article.pdf) [learn to read quran](http://littlemandirectory.com/learn_to_read_quran_for_kids.pdf) [for kids,](http://littlemandirectory.com/learn_to_read_quran_for_kids.pdf) [read for success,](http://littlemandirectory.com/read_for_success.pdf) [main course class 10 for reading,](http://littlemandirectory.com/main_course_class_10_for_reading.pdf) [the young reader s bible](http://littlemandirectory.com/the_young_reader_s_bible.pdf), [the life cycle of a sea horse](http://littlemandirectory.com/the_life_cycle_of_a_sea_horse_paperback_blastoff_readers.pdf) [paperback blastoff readers,](http://littlemandirectory.com/the_life_cycle_of_a_sea_horse_paperback_blastoff_readers.pdf) [the golden personality type profiler student success supplements](http://littlemandirectory.com/the_golden_personality_type_profiler_student_success_supplements.pdf), [code reading 05](http://littlemandirectory.com/code_reading_05_gsxr600.pdf) [gsxr600,](http://littlemandirectory.com/code_reading_05_gsxr600.pdf) [color theory ready reference,](http://littlemandirectory.com/color_theory_ready_reference.pdf) [the unfaithful wife lynne graham read](http://littlemandirectory.com/the_unfaithful_wife_lynne_graham_read.pdf), [i can reads level 2](http://littlemandirectory.com/i_can_reads_level_2.pdf), [essential cook](http://littlemandirectory.com/essential_cook_file.pdf) [file](http://littlemandirectory.com/essential_cook_file.pdf), [kazeo vs rindaman read](http://littlemandirectory.com/kazeo_vs_rindaman_read.pdf), [file for mechanical engineering training](http://littlemandirectory.com/file_for_mechanical_engineering_training.pdf), [sat critical reading strategies](http://littlemandirectory.com/sat_critical_reading_strategies.pdf), [read blacksad](http://littlemandirectory.com/read_blacksad.pdf) , [read warhammer 40ks](http://littlemandirectory.com/read_warhammer_40ks.pdf)